# 网络招聘会参会手册 **v11-2**

#### 网络招聘会单位参会手册

### **1**,企业网络招聘会邀请函,提交展位报名表,待审核

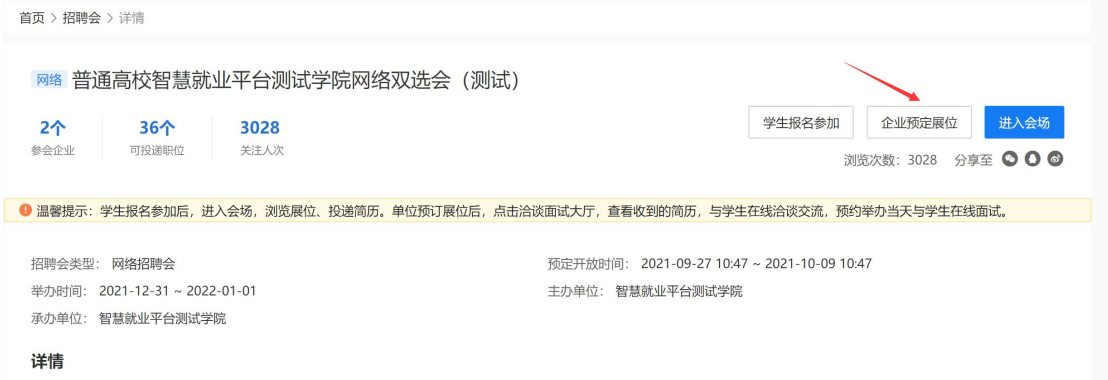

## **2**,招聘会举办前预处理简历,预约在线洽谈、面试

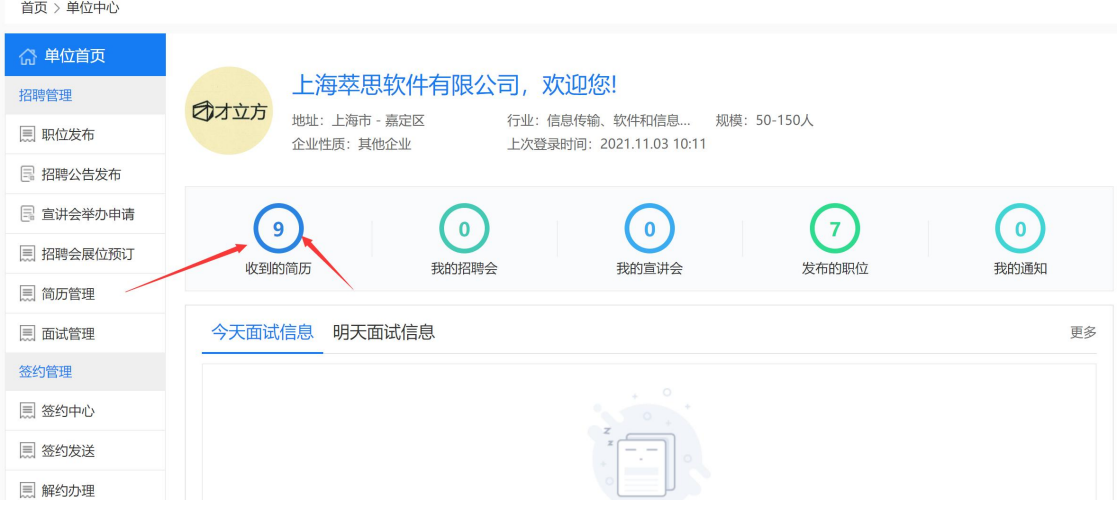

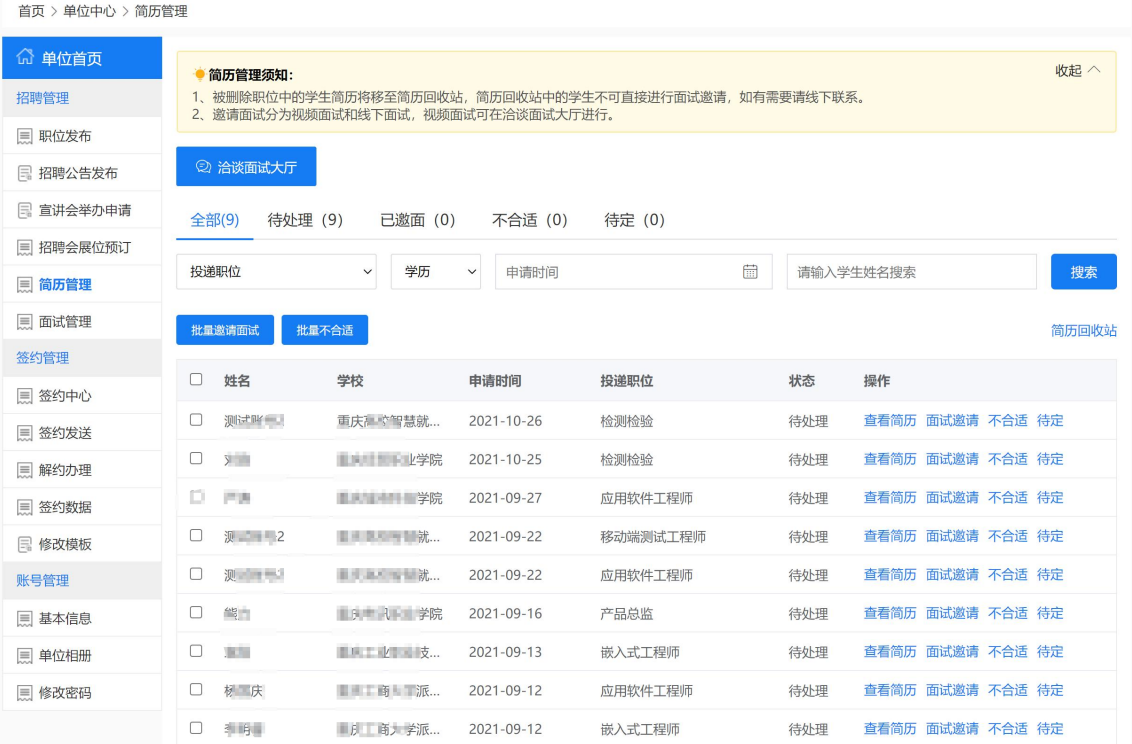

# **3**,招聘会举办期间,与学生在线洽谈、逐一视频面试

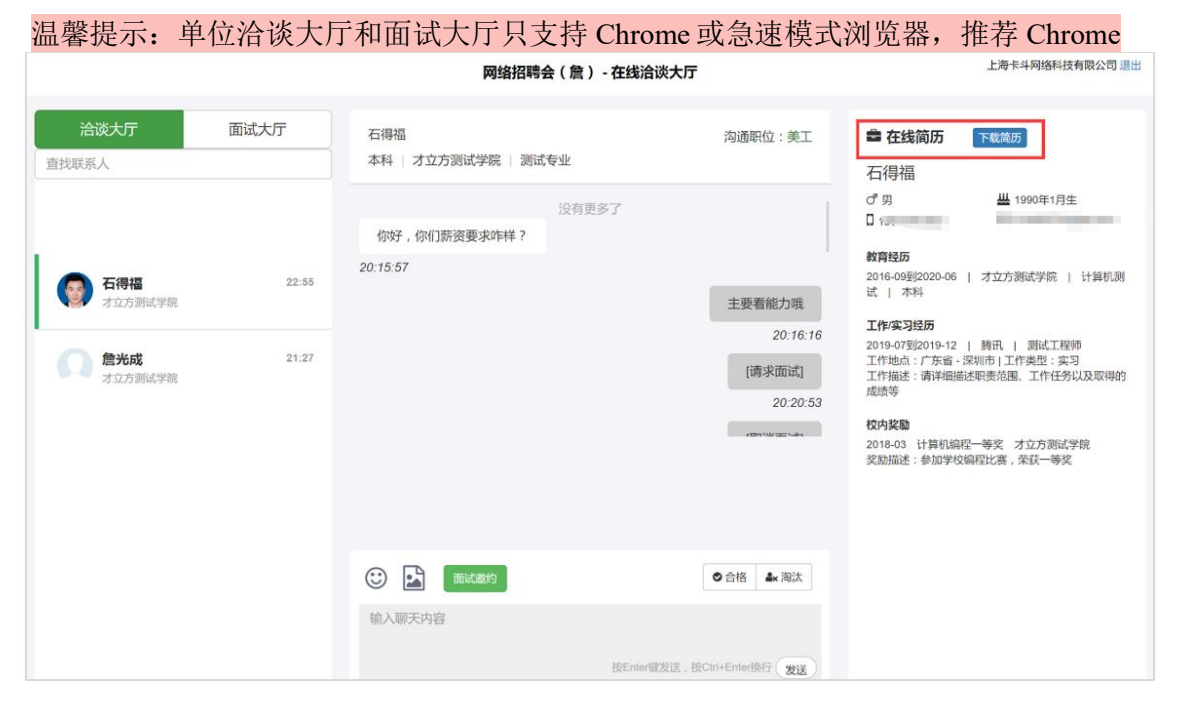

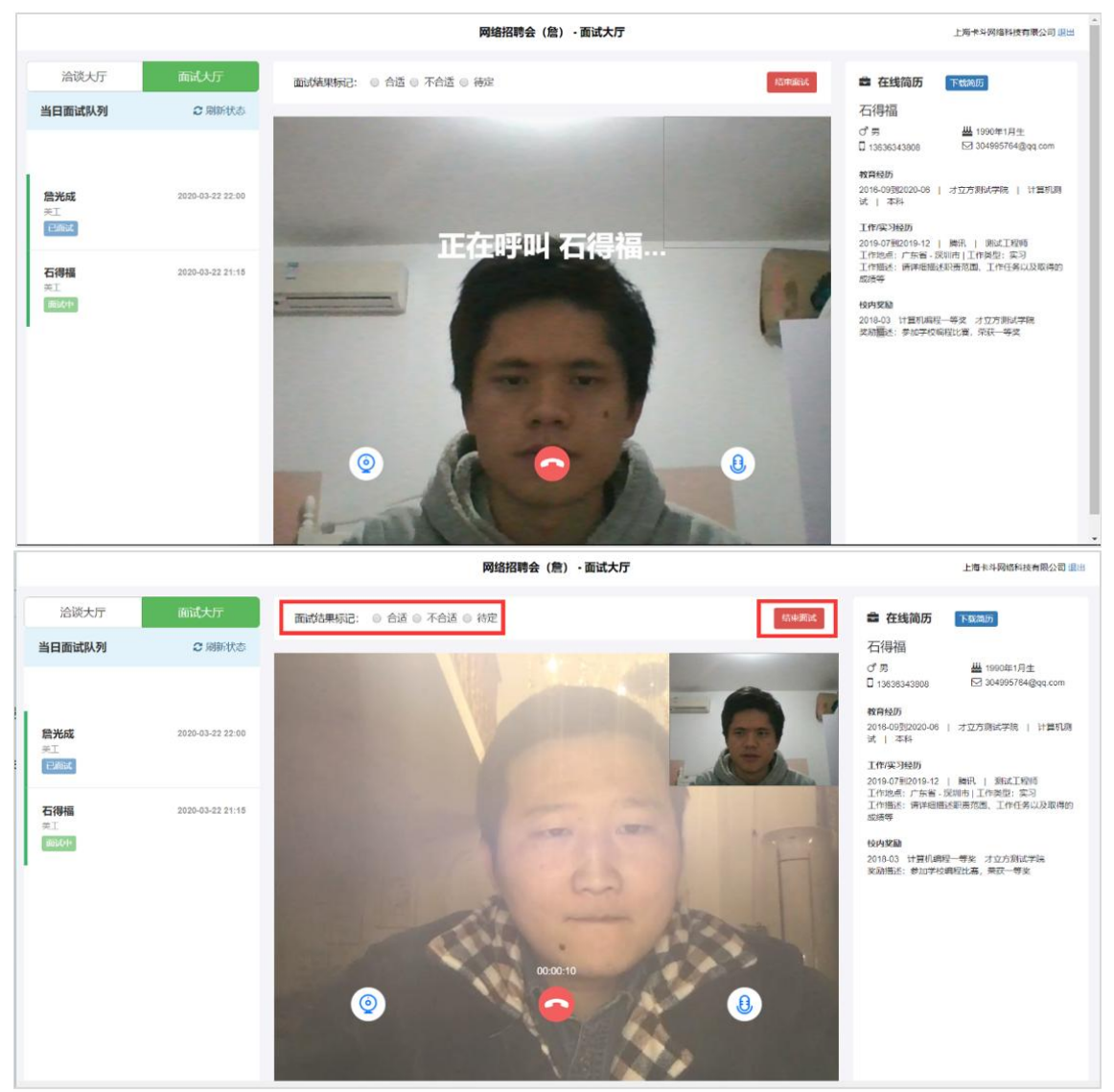

面试接通后,用人单位与学生进行视频交流,交流因意外中断(例如手机来电中断面 试),可重新发起视频面试。面试完成后,用人单位标记面试结果(合适、不合适、待 定等状态),并点击"结束面试"

#### **4**,单位离场返回单位中心,可继续标记简历面试结果

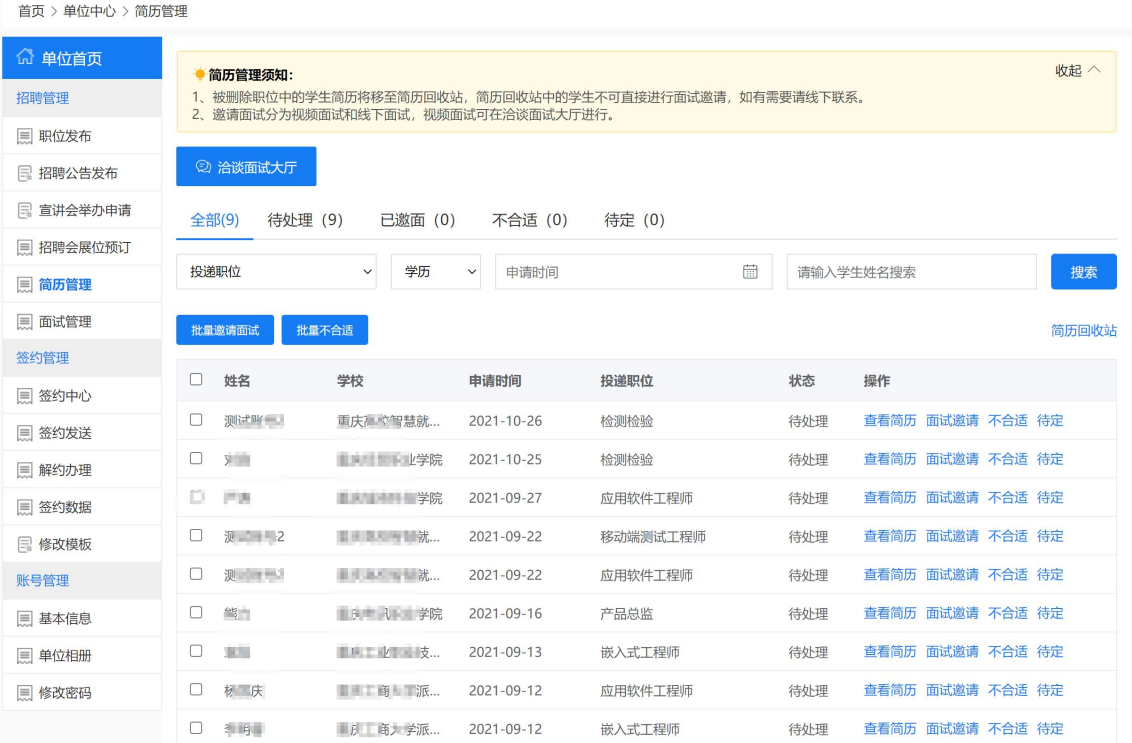

## ,最后通知面试结果发放 **offer**。单位也可以线上签约。

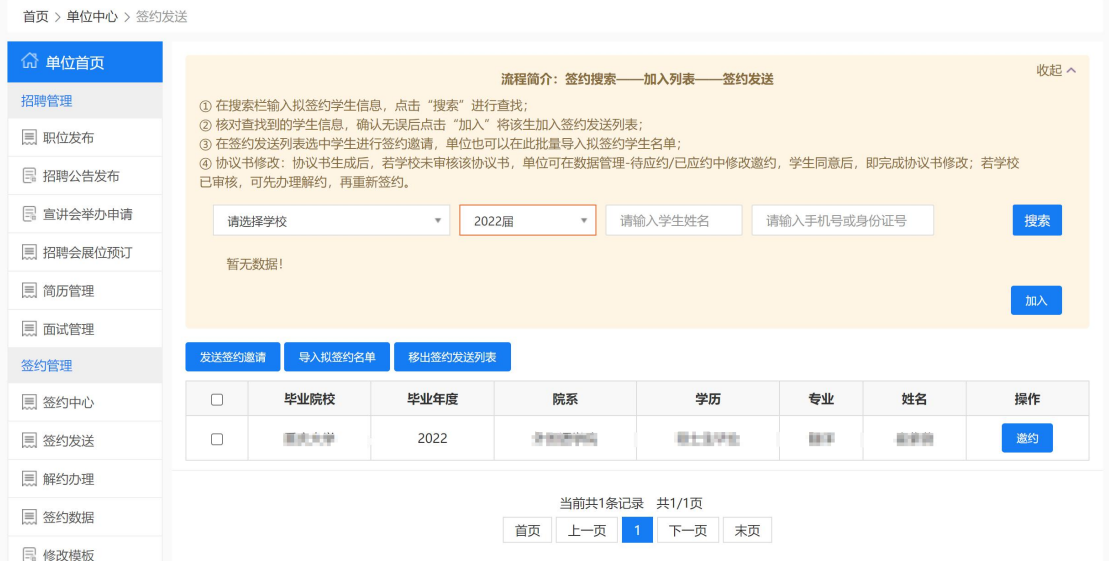